# criteria

# Adobe photoshop: aplicaciones camara digital (imst014po)

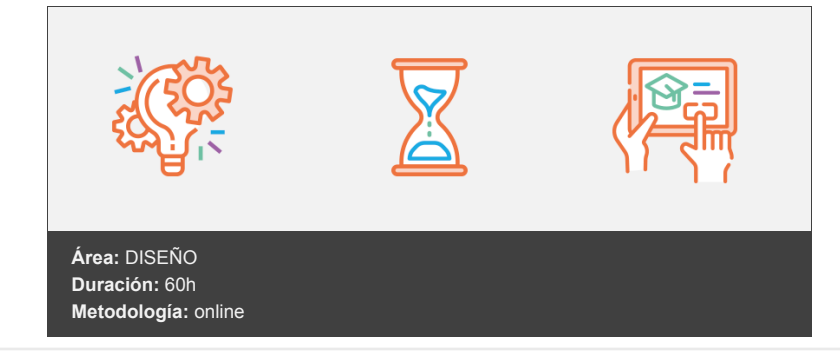

## **Objetivos**

Crear y producir imágenes digitales de alta calidad; manipulando fotografías y dibujos de varios tipos y aplicando correctamente las diferentes herramientas y elementos del programa.

### **Contenidos y estructura del curso**

#### **1. TRANSFERENCIA DE IMÁGENES**

- 1.1. Transferencia desde cámaras digitales.
- 1.2. Escaneado de imágenes.
- 1.3. Descarga de imágenes.

#### **2. INSTALACIÓN Y CONFIGURACIÓN**

- 2.1. Preferencias generales.
- 2.2. Preferencias de guardar archivos.
- 2.3. Preferencias de pantalla y cursores.
- 2.4. Transparencia y gama.
- 2.5. Unidades y reglas.
- 2.6. Guías y cuadrículas.
- 2.7. Plugins y discos de memoria virtual.
- 2.8. Memoria y caché de imagen.
- 2.9. Calibrado del monitor.

#### **3. IMÁGENES EN PHOTOSHOP**

- 3.1. Imágenes vectoriales y en mapa de bits.
- 3.2. Profundidad de color.
- 3.3. Modos de color RGB, CYMK, HSB y Lab.
- 3.4. Gamas de color.
- 3.5. Cambio entre modos de color.
- 3.5.1. Convertir imágenes a mapa de bits (dos colores), a escala de grises, a color indexado.
- 3.6. Tamaño de imagen y resolución

#### **4. EL ÁREA DE TRABAJO**

- 4.1. Guardar el espacio de trabajo.
- 4.2. La Barra de herramientas.
- 4.3. El Menú principal.
- 4.4. La Barra de opciones de las herramientas.
- 4.5. Las paletas flotantes y el Almacén de paletas.
- 4.6. La Barra de estado.
- 4.7. Los menús contextuales.
- 4.8. El Gestor de ajustes preestablecidos.
- 4.9. El menú Ayuda.

#### **5. TRABAJAR CON LAS IMÁGENES**

- 5.1. Obtener imágenes para Photoshop.
- 5.2. Operaciones básicas sobre una imagen.
- 5.3. Editar y corregir errores.
- 5.4. Opciones de impresión.

#### **6. UTILIDADES DE EDICIÓN**

- 6.1. Utilidades de selección.
- 6.2. Herramientas de pintura.
- 6.3. Herramientas de Retoque.
- 6.4. Herramientas de formas vectoriales.
- 6.5. Herramientas Borrador.
- 6.6. Herramienta Texto.
- 6.7. Herramienta Mover.
- 6.8. Utilidades de recorte.
- 6.9. Herramientas de Visualización.
- 6.10. Herramientas de Precisión.

#### **7. CAPAS**

- 7.1. Tipos de capas: de imagen, de texto, de ajuste, de relleno, de forma.
- 7.2. Trabajar con capas.
- 7.3. Otras operaciones con capas.

#### **8. SELECCIONES Y TRAZADOS**

- 8.1. Trabajar con Selecciones.
- 8.2. Trabajar con trazados.

#### **9. EL TEXTO EN PHOTOSHOP**

- 9.1. Introducir texto.
- 9.2. Editar Texto.

#### **10. EFECTOS ESPECIALES Y PLUGINS**

- 10.1. Los filtros de Photoshop.
- 10.2. Consejos a la hora de aplicar los filtros.
- 10.3. Plugins de terceros.

#### **11. GUARDAR IMÁGENES**

- 11.1. Tipos de Compresión.
- 11.2. Tipos de formato.
- 11.3. Comandos para guardar archivos.
- 11.4. Añadir información de archivo.
- 11.5. Exportar archivos.
- 11.6. Guardar para la Web.
- 11.7. Enlazar o Incrustar objetos OLE.

#### **Metodología**

vídeos, etc.) diseñados con criterio pedagógico y soportados en una plataforma que ofrezca recursos de comunicación como chats, foros y conferencias…Esto se logra gracias al trabajo coordinado de nuestro equipo e-Learning integrado por profesionales en pedagogía, diseño multimedia y docentes con mucha experiencia en las diferentes áreas temáticas de nuestro catálogo.

#### **Perfil persona formadora**

Esta acción formativa será impartida por un/a experto/a en el área homologado/a por Criteria, en cumplimiento con los procedimientos de calidad, con experiencia y formación pedagógica.

*En Criteria queremos estar bien cerca de ti, ayúdanos a hacerlo posible: ¡Suscríbete a nuestro blog y síguenos en redes sociales!*

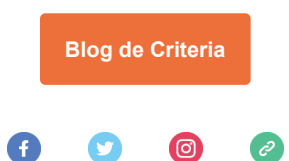